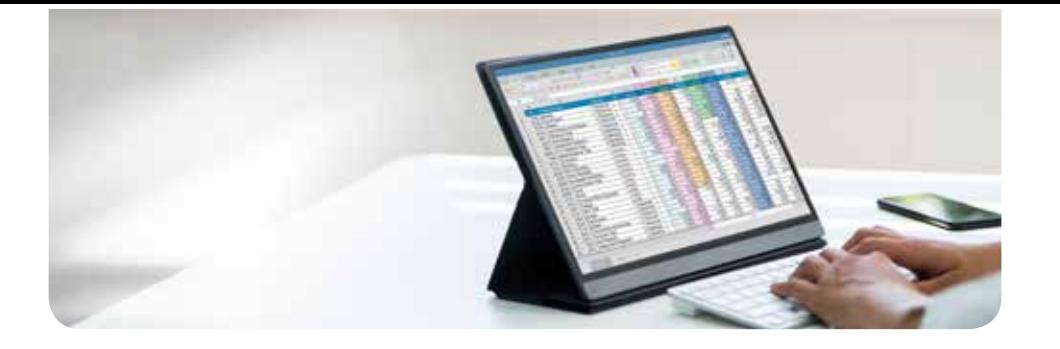

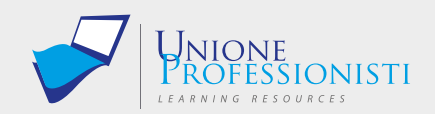

#### Docente: Dott. Massimo Coco

# **Corso Microsoft Excel**

## **Livello Base**

Il corso prende in esame tutti gli argomenti base del software Microsoft Excel, strutturato in 15 lezioni/Moduli didattici della durata di circa ore 1 cad. Presenta una parte teorica, una parte di esercitazioni pratiche e dei test finali di verifica apprendimento.

#### OBIETTIVI PROFESSIONALI

Durante il corso l'allievo imparerà ad aprire, salvare e gestire una cartella di lavoro, a formattare correttamente le celle, ad inserire valori nei vari formati numerici, a stampare, ad inserire formule e varie funzioni comuni, ad utilizzare il Copia e Incolla in modo corretto, a gestire i riferimenti Relativi ed Assoluti, a ordinare i dati, a inserire e gestire le immagini, a creare e stampare un Grafico.

#### OBIETTIVI FORMATIVI

Alla fine del corso l'allievo sarà in grado di interagire con tutti i comandi essenziali di Excel e sarà subito operativo nel mondo del lavoro e in grado di interagire autonomamente con il software.

### **DESTINATARI**

Microsoft Excel è di fatto lo standard mondiale tra gli Spreadsheet (Fogli di Calcolo) e viene utilizzato da ingegneri, architetti, periti, matematici, commercialisti, analisti finanziari, contabili, studenti ecc. praticamente da chiunque nell'esercizio della propria attività debba fare calcoli più o meno complessi o debba elaborare i dati di un archivio (database).

#### PROGRAMMA

- Unità didattica 1 INTRODUZIONE AL CORSO *Durata*
	- 1.1 Struttura del corso *1 ora*
		- 1.2 Presentazione di Microsoft Excel
		- 1.3 Interfaccia grafica
		- 1.4 Barra multifunzione

Unità didattica 2 – LE CARTELLE DI LAVORO 2.1 Apertura delle cartelle 2.2 Creazione e salvataggio *Durata 1:10 ore*

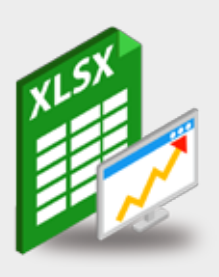

- Connessione ad internet veloce (consigliato: ADSL, 4MB download, 1MB upload, Ping max 30 Ms)
- Browser supportati: Mozilla Firefox, Google Chrome.
- Ram 128 Mbytes
- Scheda video SVGA 800x600
- Scheda audio 16 bit
- Amplificazione audio (altoparlanti o cuffie)

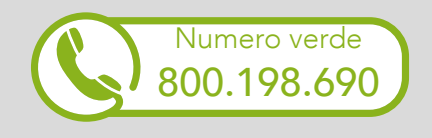

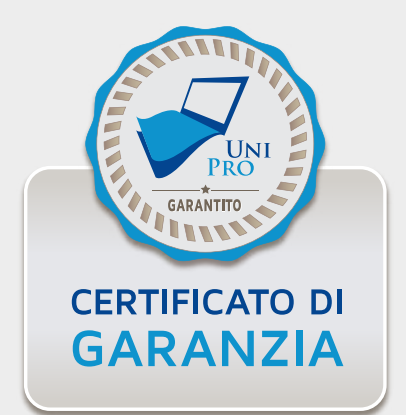

- 2.3 Salvataggio in altro formato
- 2.4 Utilizzo dei modelli (template)

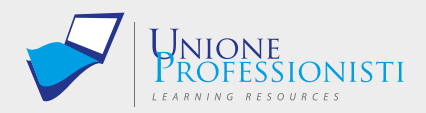

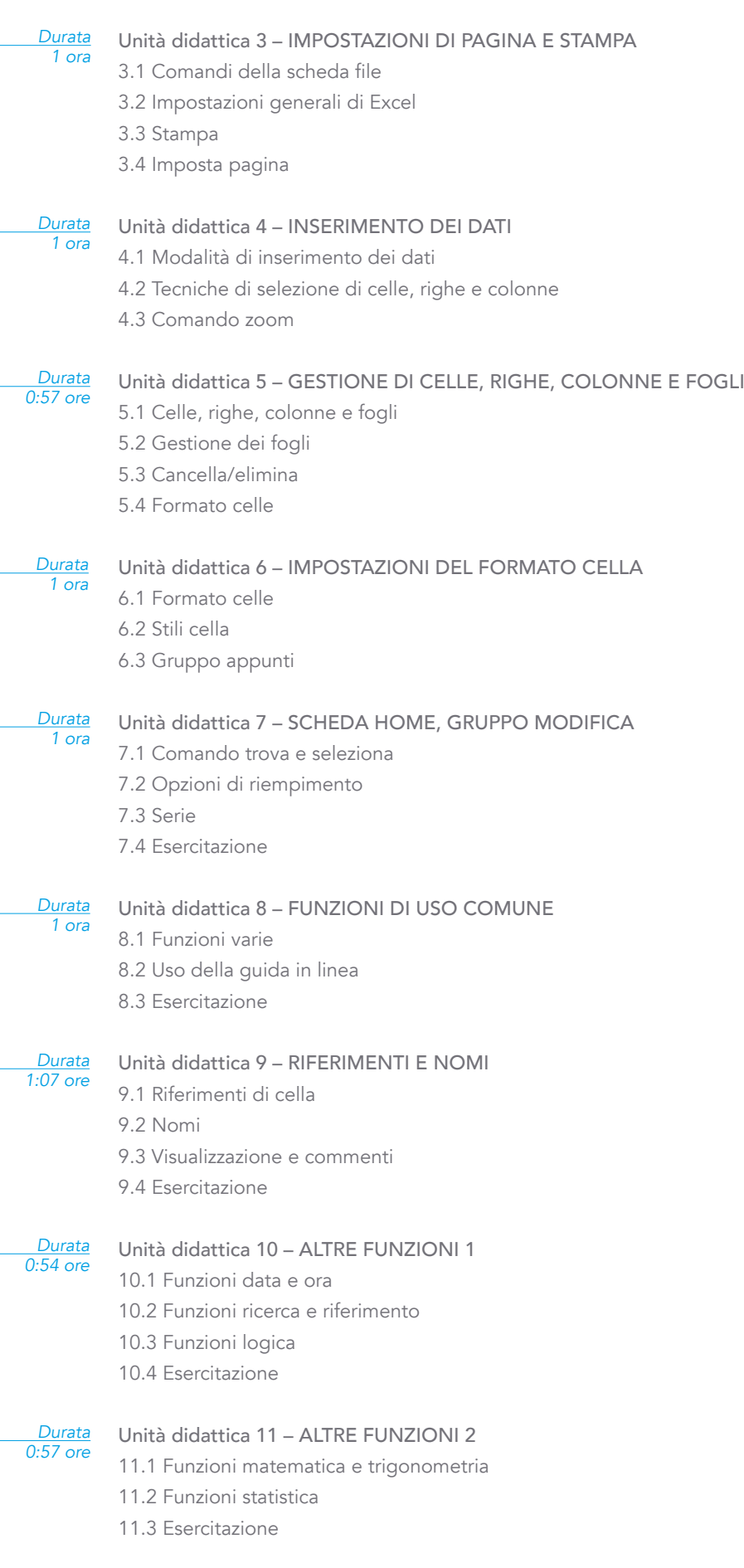

*Durata 0:59 ore*

Unità didattica 12 – ALTRE FUNZIONI E VERIFICA FORMULE 12.1 Funzioni testo

WWW.UNIONEPROFESSIONISTI.COM - INFO@UNIONEPROFESSIONISTI.COM

12.2 Gruppo verifica formule

12.3 Esercitazione

Unità didattica 13 – ORDINAMENTO E FILTRO DEI DATI *Durata 0:59 ore*

- 13.1 Ordinamento semplice
- 13.2 Uso dei filtri
- 13.3 Ordinamento personalizzato
- 13.4 Formattazione condizionale

Unità didattica 14 – LA GRAFICA IN EXCEL 14.1 Gruppo illustrazioni 14.2 Gruppo testo *Durata 1 ora*

14.3 Esercitazione

#### *Durata 0:58 ore*

## Unità didattica 15 – I GRAFICI

- 15.1 Inserimento di un grafico
- 15.2 Personalizzazione
- 15.3 Stampa e spostamento
- 15.4 Esercitazione

## TEST FINALE

Al termine del corso è previsto un test finale.

Informativa aggiornata alla versione software 2021.

# **Vantaggi del corso in e-learning**

- Possibilità di ascoltare e rivedere in qualsiasi momento le lezioni del  $\checkmark$ corso
- Risparmio di tempo: i nostri corsi on-line ti consentiranno di formarti  $\blacktriangledown$ quando e dove vuoi, in autonomia, evitandoti eventuali costi per trasferte o spostamenti
- Possibilità di gestire in autonomia il tuo iter formativo
- Contenuti interattivi multimediali  $\checkmark$

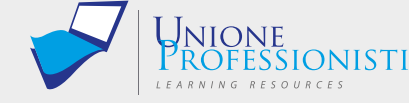